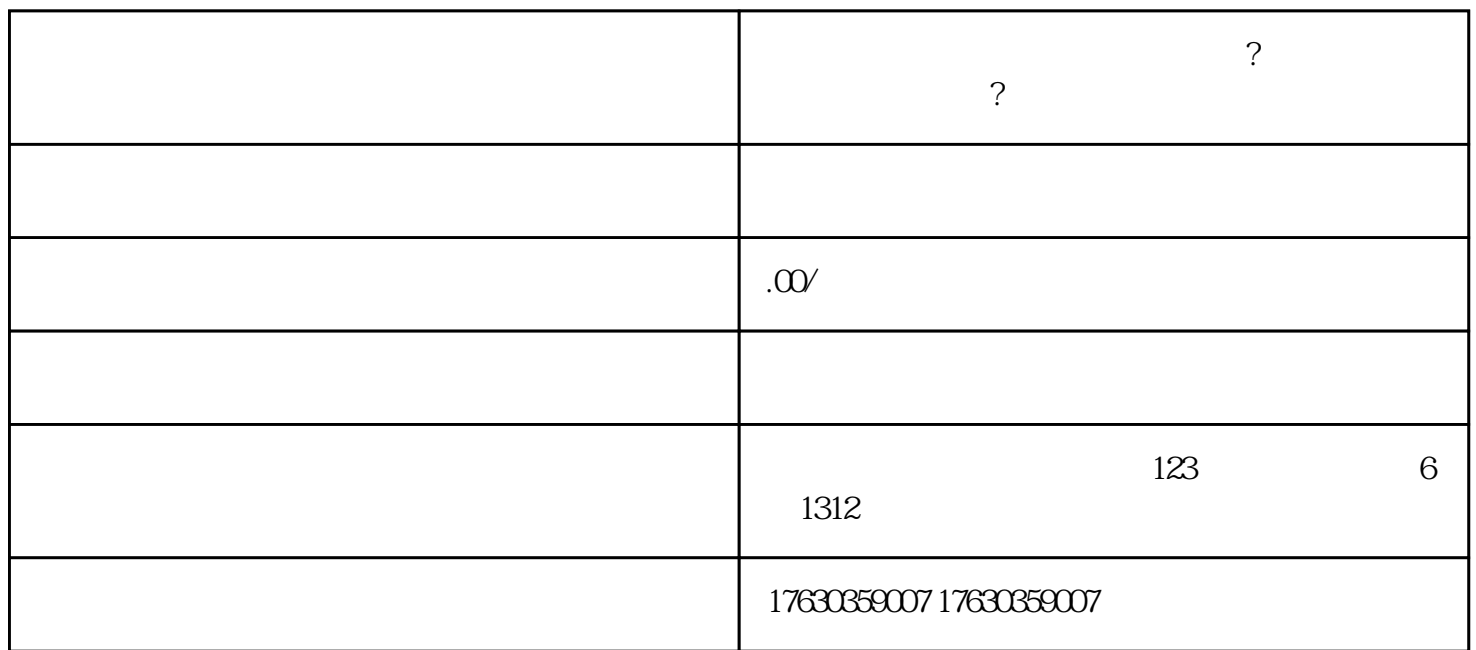

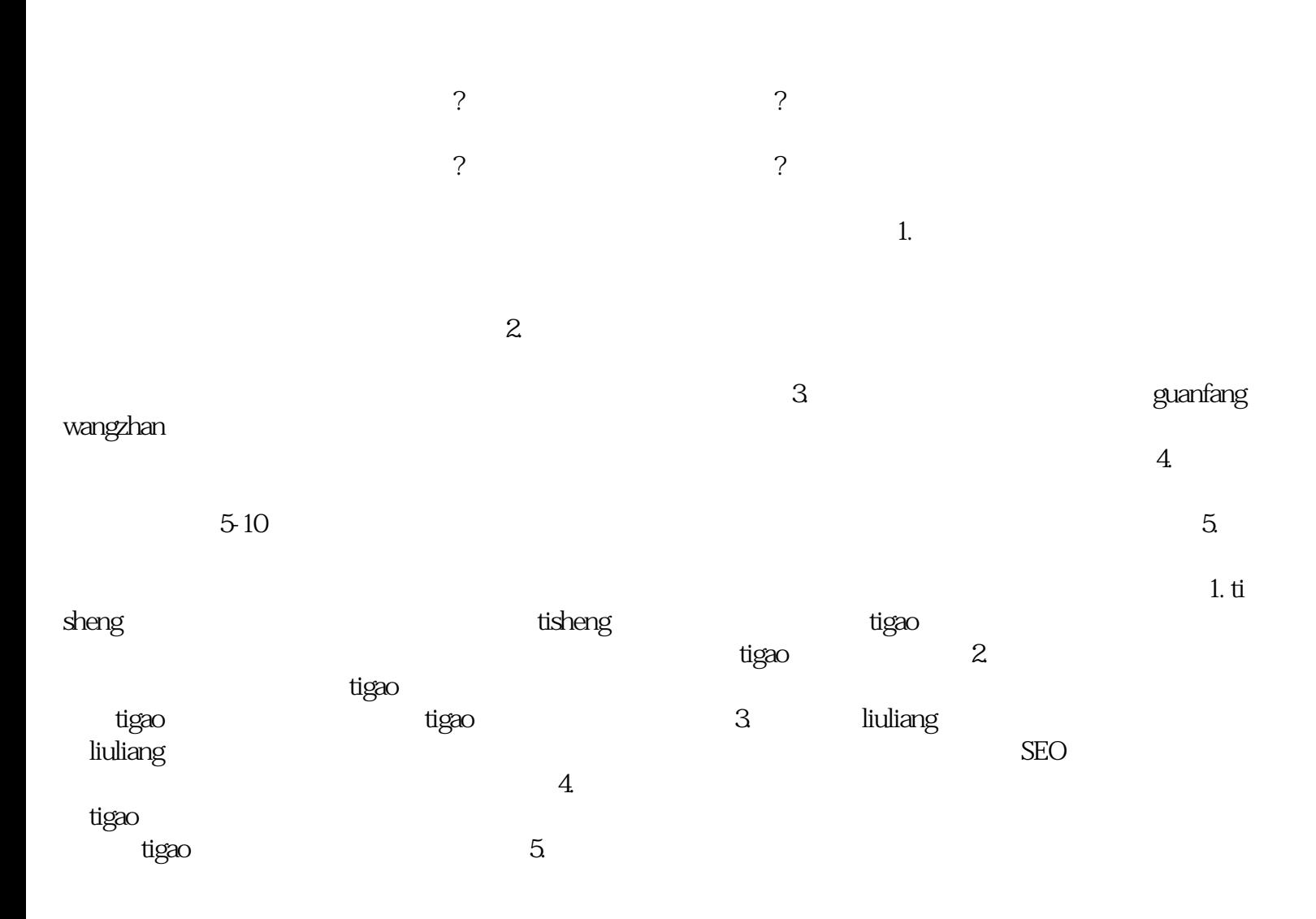

 $\hbox{l}$ iuliang $\hbox{=}$